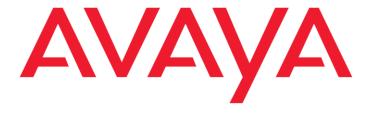

# Avaya Co-Browsing Snap-in Release Notes

Release 3.6 GA Issue 1 April 2019

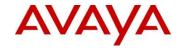

#### **AVAYA GLOBAL SOFTWARE LICENSE TERMS**

© 2019 Avaya Inc. All Rights Reserved.

#### **Notice**

While reasonable efforts have been made to ensure that the information in this document is complete and accurate at the time of printing, Avaya assumes no liability for any errors. Avaya reserves the right to make changes and corrections to the information in this document without the obligation to notify any person or organization of such changes.

#### **Documentation disclaimer**

"Documentation" means information published by Avaya in varying mediums which may include product information, operating instructions and performance specifications that Avaya may generally make available to users of its products and Hosted Services. Documentation does not include marketing materials. Avaya shall not be responsible for any modifications, additions, or deletions to the original published version of documentation unless such modifications, additions, or deletions were performed by Avaya. End User agrees to indemnify and hold harmless Avaya, Avaya's agents, servants and employees against all claims, lawsuits, demands and judgments arising out of, or in connection with, subsequent modifications, additions or deletions to this documentation, to the extent made by End User.

#### Link disclaimer

Avaya is not responsible for the contents or reliability of any linked websites referenced within this site or documentation provided by Avaya. Avaya is not responsible for the accuracy of any information, statement or content provided on these sites and does not necessarily endorse the products, services, or information described or offered within them. Avaya does not guarantee that these links will work all the time and has no control over the availability of the linked pages.

#### Warranty

Avaya provides a limited warranty on Avaya hardware and software. Refer to your sales agreement to establish the terms of the limited warranty. In addition, Avaya's standard warranty language, as well as information regarding support for this product while under warranty is available to Avaya customers and other parties through the Avaya Support website:

https://support.avaya.com/helpcenter/getGenericDetails?detailId=C 20091120112456651010 under the link "Warranty & Product Lifecycle" or such successor site as designated by Avaya. Please note that if You acquired the product(s) from an authorized Avaya Channel Partner outside of the United States and Canada, the warranty is provided to You by said Avaya Channel Partner and not by Avaya.

#### **Hosted Service**

"Hosted Service" means a hosted service subscription that You acquire from either Avaya or an authorized Avaya Channel Partner (as applicable) and which is described further in Hosted SAS or other service description documentation regarding the applicable hosted service. If You purchase a Hosted Service subscription, the foregoing limited warranty may not apply but You may be entitled to support services in connection with the Hosted Service as described further

in your service description documents for the applicable Hosted Service. Contact Avaya or Avaya Channel Partner (as applicable) for more information.

#### **Hosted Service**

THE FOLLOWING APPLIES IF YOU PURCHASE A HOSTED SERVICE SUBSCRIPTION FROM AVAYA OR AN AVAYA CHANNEL PARTNER (AS APPLICABLE), THE TERMS OF USE FOR HOSTED SERVICES ARE AVAILABLE ON THE AVAYA WEBSITE,

HTTPS://SUPPORT.AVAYA.COM/LICENSEINFO UNDER THE LINK "Avaya Terms of Use for Hosted Services" OR SUCH SUCCESSOR SITE AS DESIGNATED BY AVAYA, AND ARE APPLICABLE TO ANYONE WHO ACCESSES OR USES THE HOSTED SERVICE. BY ACCESSING OR USING THE HOSTED SERVICE, OR AUTHORIZING OTHERS TO DO SO, YOU, ON BEHALF OF YOURSELF AND THE ENTITY FOR WHOM YOU ARE DOING SO (HEREINAFTER REFERRED TO INTERCHANGEABLY AS "YOU" AND "END USER"), AGREE TO THE TERMS OF USE. IF YOU ARE ACCEPTING THE TERMS OF USE ON BEHALF A COMPANY OR OTHER LEGAL ENTITY, YOU REPRESENT THAT YOU HAVE THE AUTHORITY TO BIND SUCH ENTITY TO THESE TERMS OF USE. IF YOU DO NOT HAVE SUCH AUTHORITY, OR IF YOU DO NOT WISH TO ACCEPT THESE TERMS OF USE, YOU MUST NOT ACCESS OR USE THE HOSTED SERVICE OR AUTHORIZE ANYONE TO ACCESS OR USE THE HOSTED SERVICE. YOUR USE OF THE HOSTED SERVICE SHALL BE LIMITED BY THE NUMBER AND TYPE OF LICENSES PURCHASED UNDER YOUR CONTRACT FOR THE HOSTED SERVICE, PROVIDED, HOWEVER, THAT FOR CERTAIN HOSTED SERVICES IF APPLICABLE, YOU MAY HAVE THE OPPORTUNITY TO USE FLEX LICENSES, WHICH WILL BE INVOICED ACCORDING TO ACTUAL USAGE ABOVE THE CONTRACT LICENSE LEVEL. CONTACT AVAYA OR AVAYA'S CHANNEL PARTNER FOR MORE INFORMATION ABOUT THE LICENSES FOR THE APPLICABLE HOSTED SERVICE, THE AVAILABILITY OF ANY FLEX LICENSES (IF APPLICABLE), PRICING AND BILLING INFORMATION, AND OTHER IMPORTANT INFORMATION REGARDING THE HOSTED SERVICE.

#### Licenses

THE SOFTWARE LICENSE TERMS AVAILABLE ON THE AVAYA WEBSITE, https://support.avaya.com/LICENSEINFO, UNDER THE LINK "AVAYA SOFTWARE LICENSE TERMS (Avaya Products)" OR SUCH SUCCESSOR SITE AS DESIGNATED BY AVAYA, ARE APPLICABLE TO ANYONE WHO DOWNLOADS, USES AND/OR INSTALLS AVAYA SOFTWARE, PURCHASED FROM AVAYA INC., ANY AVAYA AFFILIATE, OR AN AVAYA CHANNEL PARTNER (AS APPLICABLE) UNDER A COMMERCIAL AGREEMENT WITH AVAYA OR AN AVAYA CHANNEL PARTNER. UNLESS OTHERWISE AGREED TO BY AVAYA IN WRITING, AVAYA DOES NOT EXTEND THIS LICENSE IF THE SOFTWARE WAS OBTAINED FROM ANYONE OTHER THAN AVAYA, AN AVAYA AFFILIATE OR AN AVAYA CHANNEL PARTNER; AVAYA RESERVES THE RIGHT TO TAKE LEGAL ACTION AGAINST YOU AND ANYONE ELSE USING OR SELLING THE SOFTWARE WITHOUT A LICENSE. BY INSTALLING, DOWNLOADING OR USING THE SOFTWARE, OR AUTHORIZING OTHERS TO DO SO, YOU, ON BEHALF OF YOURSELF AND THE ENTITY FOR WHOM YOU ARE INSTALLING, DOWNLOADING OR USING THE SOFTWARE (HEREINAFTER REFERRED TO INTERCHANGEABLY AS "YOU" AND "END USER"), AGREE TO THESE TERMS AND CONDITIONS AND CREATE A BINDING CONTRACT BETWEEN YOU AND AVAYA INC. OR THE APPLICABLE AVAYA AFFILIATE ("AVAYA").

Avaya grants You a license within the scope of the license types described below, with the exception of Heritage Nortel Software, for which the scope of the license is detailed below. Where the order documentation does not expressly identify a license type, the applicable license will be a Designated System License. The applicable number of licenses and units of capacity for which the license is granted will be one (1), unless a different number of licenses or units of capacity is specified in the documentation or other materials available to You. "Software" means computer

programs in object code, provided by Avaya or an Avaya Channel Partner, whether as stand-alone products, pre-installed on hardware products, and any upgrades, updates, patches, bug fixes, or modified versions thereto. "Designated Processor" means a single stand-alone computing device. "Server" means a Designated Processor that hosts a software application to be accessed by multiple users. "Instance" means a single copy of the Software executing at a particular time: (i) on one physical machine; or (ii) on one deployed software virtual machine ("VM") or similar deployment.

#### License types

Named User License (NU). You may: (i) install and use each copy or Instance of the Software on a single Designated Processor or Server per authorized Named User (defined below); or (ii) install and use each copy or Instance of the Software on a Server so long as only authorized Named Users access and use the Software. "Named User," means a user or device that has been expressly authorized by Avaya to access and use the Software. At Avaya's sole discretion, a "Named User" may be, without limitation, designated by name, corporate function (e.g., webmaster or helpdesk), an e-mail or voice mail account in the name of a person or corporate function, or a directory entry in the administrative database utilized by the Software that permits one user to interface with the Software.

#### Copyright

Except where expressly stated otherwise, no use should be made of materials on this site, the Documentation, Software, Hosted Service, or hardware provided by Avaya. All content on this site, the documentation, Hosted Service, and the product provided by Avaya including the selection, arrangement and design of the content is owned either by Avaya or its licensors and is protected by copyright and other intellectual property laws including the sui generis rights relating to the protection of databases. You may not modify, copy, reproduce, republish, upload, post, transmit or distribute in any way any content, in whole or in part, including any code and software unless expressly authorized by Avaya. Unauthorized reproduction, transmission, dissemination, storage, and or use without the express written consent of Avaya can be a criminal, as well as a civil offense under the applicable law.

### Virtualization

The following applies if the product is deployed on a virtual machine. Each product has its own ordering code and license types. Note that each Instance of a product must be separately licensed and ordered. For example, if the end user customer or Avaya Channel Partner would like to install two Instances of the same type of products, then two products of that type must be ordered.

#### **Third Party Components**

"Third Party Components" mean certain software programs or portions thereof included in the Software or Hosted Service may contain software (including open source software) distributed under third party agreements ("Third Party Components"), which contain terms regarding the rights to use certain portions of the Software ("Third Party Terms"). As required, information regarding distributed Linux OS source code (for those products that have distributed Linux OS source code) and identifying the copyright holders of the Third Party Components and the Third Party Terms that apply is available in the products, Documentation or on Avaya's website at: https://support.avaya.com/Copyright or such successor site as designated by Avaya. The open source software license terms provided as Third Party Terms are consistent with the license rights granted in these Software License Terms, and may contain additional rights benefiting You, such as modification and distribution of the open source software. The Third Party Terms shall take precedence over these Software License Terms, solely with respect to the

applicable Third Party Components\_to the extent that these Software License Terms impose greater restrictions on You than the applicable Third Party Terms.

The following applies if the H.264 (AVC) codec is distributed with the product. THIS PRODUCT IS LICENSED UNDER THE AVC PATENT PORTFOLIO LICENSE FOR THE PERSONAL USE OF A CONSUMER OR OTHER USES IN WHICH IT DOES NOT RECEIVE REMUNERATION TO (i) ENCODE VIDEO IN COMPLIANCE WITH THE AVC STANDARD ("AVC VIDEO") AND/OR (ii) DECODE AVC VIDEO THAT WAS ENCODED BY A CONSUMER ENGAGED IN A PERSONAL ACTIVITY AND/OR WAS OBTAINED FROM A VIDEO PROVIDER LICENSED TO PROVIDE AVC VIDEO. NO LICENSE IS GRANTED OR SHALL BE IMPLIED FOR ANY OTHER USE. ADDITIONAL INFORMATION MAY BE OBTAINED FROM MPEG LA, L.L.C. SEE <a href="http://www.mpegla.com/https://www.mpegla.com/https://www.mpegla

#### Service Provider

THE FOLLOWING APPLIES TO AVAYA CHANNEL PARTNER'S HOSTING OF AVAYA PRODUCTS OR SERVICES. THE PRODUCT OR HOSTED SERVICE MAY USE THIRD PARTY COMPONENTS SUBJECT TO THIRD PARTY TERMS AND REQUIRE A SERVICE PROVIDER TO BE INDEPENDENTLY LICENSED DIRECTLY FROM THE THIRD PARTY SUPPLIER. AN AVAYA CHANNEL PARTNER'S HOSTING OF AVAYA PRODUCTS MUST BE AUTHORIZED IN WRITING BY AVAYA AND IF THOSE HOSTED PRODUCTS USE OR EMBED CERTAIN THIRD PARTY SOFTWARE, INCLUDING BUT NOT LIMITED TO MICROSOFT SOFTWARE OR CODECS, THE AVAYA CHANNEL PARTNER IS REQUIRED TO INDEPENDENTLY OBTAIN ANY APPLICABLE LICENSE AGREEMENTS, AT THE AVAYA CHANNEL PARTNER'S EXPENSE, DIRECTLY FROM THE APPLICABLE THIRD PARTY SUPPLIER.

WITH RESPECT TO CODECS, IF THE AVAYA CHANNEL PARTNER IS HOSTING ANY PRODUCTS THAT USE OR EMBED THE G.729 CODEC, H.264 CODEC, OR H.265 CODEC, THE AVAYA CHANNEL PARTNER ACKNOWLEDGES AND AGREES THE AVAYA CHANNEL PARTNER IS RESPONSIBLE FOR ANY AND ALL RELATED FEES AND/OR ROYALTIES. THE G.729 CODEC IS LICENSED BY SIPRO LAB TELECOM INC. SEE WWW.SIPRO.COM/CONTACT.HTML. THE H.264 (AVC) CODEC IS LICENSED UNDER THE AVC PATENT PORTFOLIO LICENSE FOR THE PERSONAL USE OF A CONSUMER OR OTHER USES IN WHICH IT DOES NOT RECEIVE REMUNERATION TO: (I) ENCODE VIDEO IN COMPLIANCE WITH THE AVC STANDARD ("AVC VIDEO") AND/OR (II) DECODE AVC VIDEO THAT WAS ENCODED BY A CONSUMER ENGAGED IN A PERSONAL ACTIVITY AND/OR WAS OBTAINED FROM A VIDEO PROVIDER LICENSED TO PROVIDE AVC VIDEO. NO LICENSE IS GRANTED OR SHALL BE IMPLIED FOR ANY OTHER USE. ADDITIONAL INFORMATION FOR H.264 (AVC) AND H.265 (HEVC) CODECS MAY BE OBTAINED FROM MPEG LA, L.L.C. SEE HTTP://WWW.MPEGLA.COM.

#### **Compliance with Laws**

Customer acknowledges and agrees that it is responsible for complying with any applicable laws and regulations, including, but not limited to laws and regulations related to call recording, data privacy, intellectual property, trade secret, fraud, and music performance rights, in the country or territory where the Avaya product is used.

### **Preventing Toll Fraud**

"Toll Fraud" is the unauthorized use of your telecommunications system by an unauthorized party (for example, a person who is not a corporate employee, agent, subcontractor, or is not working on your company's behalf). Be aware that there can be a risk of Toll Fraud associated with your system and that, if Toll Fraud occurs, it can result in substantial additional charges for your telecommunications services

#### **Avaya Toll Fraud intervention**

If You suspect that You are being victimized by Toll Fraud and You need technical assistance or support, call Technical Service Center Toll Fraud Intervention Hotline at +1-800-643-2353 for the United States and Canada. For additional support telephone numbers, see the Avaya Support website: <a href="https://support.avaya.com">https://support.avaya.com</a>, or such successor site as designated by Avaya.

#### **Security Vulnerabilities**

Information about Avaya's security support policies can be found in the Security Policies and Support section of <a href="https://support.avaya.com/security">https://support.avaya.com/security</a>

Suspected Avaya product security vulnerabilities are handled per the Avaya Product Security Support Flow (https://support.avaya.com/css/P8/documents/100161515).

#### **Trademarks**

The trademarks, logos and service marks ("Marks") displayed in this site, the Documentation, Hosted Service(s), and product(s) provided by Avaya are the registered or unregistered Marks of Avaya, its affiliates, or other third parties. Users are not permitted to use such Marks without prior written consent from Avaya or such third party which may own the Mark. Nothing contained in this site, the Documentation, Hosted Service(s) and product(s) should be construed as granting, by implication, estoppel, or otherwise, any license or right in and to the Marks without the express written permission of Avaya or the applicable third party.

Avaya is a registered trademark of Avaya Inc.

All non-Avaya trademarks are the property of their respective owners.

 $\mathsf{Linux}^{\bullet}$  is the registered trademark of Linus Torvalds in the U.S. and other countries.

#### **Downloading Documentation**

For the most current versions of Documentation, see the Avaya Support website: <a href="https://support.avaya.com">https://support.avaya.com</a> or such successor site as designated by Avaya.

#### **Contact Avaya Support**

See the Avaya Support website: http://support.avaya.com for product or Hosted Service notices and articles, or to report a problem with your Avaya product or Hosted Service. For a list of support telephone numbers and contact addresses, go to the Avaya Support website: <a href="https://support.avaya.com">https://support.avaya.com</a> (or such successor site as designated by Avaya), scroll to the bottom of the page, and select Contact Avaya Support.

.

# **Contents**

| Chapter 1: Introduction                                | 6  |
|--------------------------------------------------------|----|
| Purpose                                                | 6  |
| Intended audience                                      |    |
| Related resources                                      | 6  |
| Documentation                                          | 6  |
| Training                                               | 8  |
| Avaya Mentor videos                                    | 8  |
| Developer resources                                    | 3  |
| Support                                                | 9  |
| Chapter 2: Co-Browsing Features                        | 10 |
| New in this release                                    | 10 |
| Features                                               |    |
| Multiple jQuery Support                                | 10 |
| Co-browse support for AngularJS and ReactJS            |    |
| Data highlight using marker from Agent to Customer     | 11 |
| Annotation tool from Agent to Customer                 |    |
| Fixed Issues                                           | 12 |
| Known Issues                                           | 14 |
| GDPR assessment                                        | 15 |
| Chapter 3: Co-Browsing Installation                    | 17 |
| Co-Browsing Software                                   | 17 |
| Platform Interoperability                              |    |
| Avaya Breeze®                                          |    |
| Chanter 4: Avaya Technical Support contact information | 19 |

# **Chapter 1: Introduction**

# **Purpose**

The Avaya Co-Browsing Snap-in Release Notes provides information on the available features and solution details. This document also provides the latest information to supplement Co Browsing software and documentation.

For information about Co-Browsing Snap-in deployment in Avaya Oceana™ Solution, refer to Avaya Oceana™ Solution Release Notes.

# Intended audience

This document is intended for implementation engineers and administrators who install/deploy Co-Browsing Snap-in.

# Related resources

### **Documentation**

See the following related documentation at <a href="http://support.avaya.com">http://support.avaya.com</a>.

| Title                                                   | Description                                                                                                    | Audience                                                         |
|---------------------------------------------------------|----------------------------------------------------------------------------------------------------|------------------------------------------------------------------|
| Avaya Co-<br>Browsing Snap-in<br>Reference              | This document contains Avaya Co-Browsing Snap-in information that is not included in the Snap-in documentation. This document highlights known issues about Avaya Co-Browsing Snap-in with workarounds that are available. | Avaya<br>Professional<br>Services<br>Implementation<br>engineers |
| Avaya Co-<br>Browsing Snap-in<br>Database<br>dictionary | This document provides the information about database schema.                                                                                                    | Avaya<br>professional<br>services                                |

| Title                                                           | Description                                                                                                    | Audience                                                                                                  |
|-----------------------------------------------------------------|----------------------------------------------------------------------------------------------------|----------------------------------------------------------------------------------------------------|
| Maintaining and<br>Troubleshooting<br>Avaya Breeze®<br>platform | This document contains procedures to identify and troubleshoot problems for Avaya Breeze® platform.                                                                                                    | Avaya<br>Professional<br>Services<br>Implementation<br>engineers                                          |
| Avaya Breeze® platform Overview and Specification               | This document describes tested product characteristics and capabilities, including product overview and feature descriptions, interoperability, performance specifications, security, and licensing requirements. | Avaya Professional Services Implementation engineers Services and Support personnel System administrators |
| Administering<br>Avaya<br>Breeze® platform                      | This document provides the procedures to administer and configure Avaya Breeze® platform services                                                                                                    | Services and<br>Support<br>personnel<br>System<br>administrators                                          |
| Administering<br>Avaya<br>Aura® System<br>Manager               | This document provides the procedures to administer and configure System Manager                                                                                                    | Services and<br>Support<br>personnel<br>System<br>administrators                                          |

See the following related documentation at the <u>DevConnect</u> site.

| Title                                                    | Description                                                                                                    | Audience                                                                       |
|----------------------------------------------------------|----------------------------------------------------------------------------------------------------|--------------------------------------------------------------------------------|
| Avaya Co-Browsing Snap-in<br>Developer and API Reference | This document provides a client library for users to write software that interacts with a deployed Avaya Co-Browsing Snap-in system. | Avaya Professional Services<br>Implementation engineers<br>Software developers |

# **Training**

The following courses are available on the Avaya Learning website at <a href="www.avaya-learning.com">www.avaya-learning.com</a>. After logging into the website, enter the course code or the course title in the Search field and click Go to search for the course.

| Course code | Course title                              |  |
|-------------|-------------------------------------------|--|
| 2518W       | Introducing Avaya-Co Browsing Snap-in 3.0 |  |

### Avaya Mentor videos

Avaya Mentor videos are available to provide technical content on how to install, configure, and troubleshoot Avaya products.

Videos are available on the Avaya support site, listed under the video document type, and on the Avaya-run channel on YouTube.

To find videos on the Avaya support site, select the product name, and check the videos check box to see a list of available videos.

Note: Videos are not available for all products.

To find the Avaya Mentor videos on YouTube, go to <a href="http://www.youtube.com/AvayaMentor">http://www.youtube.com/AvayaMentor</a> and perform one of the following actions:

- Enter a key word or key words in the Search Channel to search for a specific product or topic.
- Scroll down Playlists and click the name of a topic to see the available list of videos posted on the site.

# **Developer resources**

Avaya DevConnect provides resources for Avaya Breeze® developers.

You must register to access the <a>DevConnect</a>.

Basic DevConnect membership is free and gives you access to the following information and resources:

- Programming and product documentation
- Sample applications
- Forums

# **Support**

Visit the Avaya Support website at <a href="https://support.avaya.com">https://support.avaya.com</a> for the most up-to-date documentation, product notices, and knowledge articles. You can also search for release notes, downloads, and resolutions to issues. Use the online service request system to create a service request. Chat with live agents to get answers to questions or request an agent to connect you to a support team if an issue requires additional expertise.

# **Chapter 2: Co-Browsing Features**

## New in this release

The current release of Avaya Co-Browsing Snap-in contains the following new features:

- Multiple jQuery Support
- Co-browse support for AngularJS and ReactJS
- · Data highlight using marker from Agent to Customer
- Annotation tool from Agent to Customer

## **Features**

# **Multiple jQuery Support**

Co-Browse is verified with only jQuery version 1.11 in earlier releases and will be supported with following releases now.

- 1. jQuery 1.11
- 2. jQuery 1.12
- 3. jQuery 2.1
- 4. jQuery 2.2
- 5. jQuery 3.1
- 6. jQuery 3.2

Co-Browse always integrates with a customer webpage and page should load the certified versions of iQuery mentioned above for co-browsing.

# Co-browse support for AngularJS and ReactJS

Addition of some new elements will be done under the requirement of adding support of AngularJS 6.x, ReactJS(v16.7.0) based web application.

| AppBar         | GridList         | Switch      |
|----------------|------------------|-------------|
| Badge          | Icon             | Table       |
| Button         | Input            | Tabs        |
| Card           | List             | TextField   |
| CheckBox       | Menu             | Toolbar     |
| Chip           | Radio            | Tooltip     |
| Dialog         | Select/Combo Box | Headrer     |
| Divider        | Slide            | Svglcon     |
| ExpansionPanel | Snackbar         | FormControl |

# Data highlight using marker from Agent to Customer

Data marker feature allows Agent or Customer to mark the static text of the CoBrowse Web Page during the active CoBrowse session.

This feature allows agent or customer to perform actions:

- · Agent or Customer facilitated to select Color or Marking
- Agent or Customer can remove their own markers by selective or RemoveAll option
- Agent can hide or unhide Customer created markers
- Customer can hide or unhide Agent created markers

**Note:** Data highlight using marker from customer to Agent delivered as a part of 3.5 release (yet to be consumed by Oceana workspace and Web-UI).

### **Known Behavior:**

a. Markers on both agent and customer gets removed on choosing to remove all when either of the two overrides the marking of the other [CBSNAPIN-3852]: The current design for marking uses the span tag. When a marker is overridden then an inner span tag is created due to which the parent span is removed all the inner spans also get removed.

# **Annotation tool from Agent to Customer**

Annotation Feature allows Agent or Customer to annotate on the CoBrowse Webpage during the active CoBrowse session. This ability can assist in focusing the attention on an area on the CoBrowse Webpage while guiding Agent or Customer during active CoBrowse session.

Annotation feature allows Agent or Customer to:

- Choose the Annotation shape, supported shapes are Rectangle, FreeHand and Circle
- Specify the Annotation shape stroke size
- Can select color for the Annotation shape
- Agent can hide or unhide Customer created Annotations
- Customer can hide or unhide Agent created Annotations
- Agent can erase self-created annotations using selective or RemoveAll option
  - Customer can erase self-created annotations using selective or RemoveAll option
     Note: Annotation tool from Customer to Agent delivered as a part of 3.5 release (yet to be consumed by Oceana workspace and Web-UI).

# **Fixed Issues**

| Fixed Defect  | Description                                                                                                   |
|---------------|----------------------------------------------------------------------------------------------------|
| CBSNAPIN-3948 | Customer on iPad not able to mark data within the child Iframe                                                |
| CBSNAPIN-3937 | When Customer pauses the session, Customer isn't allowed to use markers                                       |
| CBSNAPIN-3935 | During Agent's control, Agent is unable to view the complete page                                             |
| CBSNAPIN-3934 | Link text's data is not displayed when agent in control clicks the link text which was marked by the customer |
| CBSNAPIN-3919 | When Agent in Control, he is not able to fill form value inside the Iframe of the CoBrowse Page               |

| CBSNAPIN-3863 | On IE 11 Customer side operation becomes slow after 4 mins and eventually browser hangs after some time |  |  |
|---------------|----------------------------------------------------------------------------------------------------|--|--|
| CBSNAPIN-3853 | Customer can hide/delete the annotations on his page when the agent is in control and in annotate mode  |  |  |
| CBSNAPIN-3848 | Classes on the 'body' element are removed by cobrowsing when creating the page on the agent side        |  |  |
| CBSNAPIN-3846 | Issues with AutoScroll on iPad (Safari 12)                                                              |  |  |
| CBSNAPIN-3845 | Background images loaded using URLs with relative paths in CSS file are failing                         |  |  |
| CBSNAPIN-3823 | Not cleaning pseudo-event in reconnect scenario                                                         |  |  |
| CBSNAPIN-3822 | All marked contents using marker getting removed in network reconnect scenario                          |  |  |
| CBSNAPIN-3812 | No Error message is displaying while creating the Session Key when the cluster is in deny mode          |  |  |
| CBSNAPIN-3804 | Removal of CoBrowse Webpage attributes during the CoBrowse session results inconsistency at Agent side  |  |  |
| CBSNAPIN-3752 | On IE 11.785 after connection reconnect CoBrowse server and tomcat certificate expires                  |  |  |
| CBSNAPIN-3741 | Customer is able to edit Iframe detail while Agent is on control                                        |  |  |
| CBSNAPIN-3731 | Unable to edit the text boxes at single shot                                                            |  |  |
| CBSNAPIN-3728 | Exception while marking within the Iframe                                                               |  |  |
| CBSNAPIN-3726 | Agent Markers are not getting cleared after session timeout or logout                                   |  |  |
| CBSNAPIN-3670 | Highlight is not working after Agent rejoin the same session                                            |  |  |
| CBSNAPIN-3592 | During Annotations Delete All is not working in ReactJS Sample App                                      |  |  |
| CBSNAPIN-3591 | Annotations are not working from Agent Side in ReactJS Sample App                                       |  |  |
| CBSNAPIN-3584 | While agent is in control and out of network agent is getting session not found error                   |  |  |
| CBSNAPIN-3583 | Angular Test App: customer is not in read only mode If agent is in control                              |  |  |
| CBSNAPIN-3582 | Angular Test App: Agent can see the toolbar If Customer clicks on the CoBrowse toolbar on its page      |  |  |
| CBSNAPIN-3581 | Angular Test App: Same behavior is not observed If Customer scroll the page                             |  |  |

| CBSNAPIN-3557 | Agent is unable to delete his own annotations after getting the control from Customer on second time. |
|---------------|----------------------------------------------------------------------------------------------------|
| CBSNAPIN-3551 | When Customer pauses the session, Customer isn't allowed to use markers                               |
| CBSNAPIN-3549 | previously selected annotation is getting as default rather than freehand                             |
| CBSNAPIN-3127 | Marker and Highlight feature are not working on IPAD and Android                                      |

# **Known Issues**

| Title         | Brief Description of how issue will affect the customer                                                                                                    |  |  |
|---------------|----------------------------------------------------------------------------------------------------|--|--|
| CBSNAPIN-2988 | Pentool annotations made within the iframe appear to be shifted on the agent side, when customer is using Firefox browser and also when customer uses iPad (Safari 12) |  |  |
| CBSNAPIN-3055 | On Firefox iframe not working when agent is in control                                                                                                    |  |  |
| CBSNAPIN-3550 | Agent to Customer Annotation positions are not matching exactly                                                                                                    |  |  |
| CBSNAPIN-3861 | Customer page is not properly in sync at Agent                                                                                                    |  |  |
| CBSNAPIN-3860 | Cobrowsing is impacted when customer clicks pause button and agent requests for control at the same time                                                               |  |  |

# **GDPR** assessment

| Jira No           | CEC-ID                                                                                                    | CEC-Description                                                                                                    | Commont                                                                                                    |
|-------------------|----------------------------------------------------------------------------------------------------|----------------------------------------------------------------------------------------------------|----------------------------------------------------------------------------------------------------|
| JITA INO          | CEC-ID                                                                                                    | CEC-Description                                                                                                    | Comment                                                                                                    |
| CBSNAPIN-<br>3965 | to enable the access, more or restrict a Data to fulfillment of Data Subject Rights  To enable the access, more or restrict a Data to fulfillment of Subjects. Firivileged-uprovide the | The product shall be designed to enable the Controller to access, modify, delete, export, or restrict access to Personal Data to fulfill requests of Data Subjects. Products that expose privileged-user interfaces must provide these controls via the user interface. Products without | Co-Browse solution don't have a mechanism to provide/modify and delete the personal customer information as it stored in a database when agent modifies the customer data. For customer's ask, the database administrator  - Can access the co browse database |
|                   |                                                                                                    | a user-interface must expose                                                                                                    | details from SMGR configuration.                                                                                                    |
|                   |                                                                                                    | this capability via privileged-<br>user programmatic (e.g. API or<br>Database Query) means.                                                                                                    | - Can retrieve the data from database for specified customer using database query.                                                                                                    |
|                   |                                                                                                    | This does not apply to Personal Data that is stored temporarily (i.e. no longer than a day).                                                                                                    | - Can delete/modify the records from database using query for specified                                                                                                    |
|                   |                                                                                                    | (verve veriger mem er aby)                                                                                                    | customer                                                                                                    |
|                   |                                                                                                    |                                                                                                    | The query for database can vary depending on the type of database configured for Co browse.                                                                                                    |
| CBSNAPIN-<br>3966 | CEC-30:<br>178428-070<br>Personal Data                                                                                                    | The product shall enable the Controller to define the storage period of Personal Data for each data subject. The default                                                                                                    | Co browse does not have any configuration for retention period of database. But database                                                                                                    |
|                   | Minimization –<br>Retention                                                                                                    | setting shall be no storage.  Personal Data shall be stored only as long as it is necessary                                                                                                    | administrator can remove the customer's data from database as per the ask.                                                                                                    |
|                   |                                                                                                    | to perform the purpose of the processing or as defined by the                                                                                                    | the database administrator                                                                                                    |
|                   |                                                                                                    | Controller. The product shall have the capability to remove                                                                                                    | - Can access the co browse database details from SMGR configuration.                                                                                                    |
| the rete          | Personal Data that is outside<br>the necessary or defined<br>retention period by<br>programmatic means.                                                                                 | <ul> <li>Can retrieve the data from database<br/>for specified customer using database<br/>query.</li> </ul>                                                                                                    |                                                                                                    |
|                   |                                                                                                    | The product must be capable of documenting the retention                                                                                                    | - Can delete/modify the records from database using query for specified                                                                                                    |
|                   |                                                                                                    | period all Personal Data stored within.                                                                                                    | customer                                                                                                    |
|                   |                                                                                                    |                                                                                                    | The query for database can vary depending on the type of database configured for Co browse.                                                                                                    |
| CBSNAPIN-         | CEC-30:                                                                                                    | The product must implement                                                                                                    | Co-Browse solution don't have a                                                                                                    |

| 3967              | 178428-100<br>Security of<br>Processing                       | technical measures to ensure secure processing of Personal Data. Specifically, a product must have the ability to encrypt Personal Data in transit (end-to-end) and at rest. The allowable encryption methods are specified in the Encryption Security CEC, CID# 147513.                                                                                                    | mechanism to encrypt the data. The customer's data is not stored in encrypted format.                                                                    |
|-------------------|---------------------------------------------------------------|----------------------------------------------------------------------------------------------------|----------------------------------------------------------------------------------------------------|
| CBSNAPIN-<br>3968 | CEC-30:<br>178428-120<br>Product<br>Security<br>Documentation | The product must have current security documentation as a pre-requisite to any claims of compliance to Data Privacy regulations. This is to enable the Data Controller to do their risk assessment and to benchmark the product features against individual requirements. Programs are responsible for documenting the policies, procedures and controls in place to protect Personal Data. | The data privacy assessment document is available for customer on support site. The document is also available under GDPR Data Privacy (DP) Assessments. |

# **Chapter 3: Co-Browsing Installation**

All the software required for deploying the Avaya Co-Browsing snap-in and underlying platform is available on the Avaya Support site - https://support.avaya.com/

# **Co-Browsing Software**

This section provides information on the software required for deployment of Co-Browsing 3.6.

| Product                                                                                | Version                                   | PLDS ID and MD5 Checksum                                                   |
|----------------------------------------------------------------------------------------|-------------------------------------------|----------------------------------------------------------------------------|
| Avaya Co-Browsing Snap-in 3.6                                                          | <b>SVAR version:</b> 3.6.0.0.0600037.svar | PLDS ID: CB0000000013<br>MD5 Checksum:<br>187c7d08a3c54321b411b9bc862b8847 |
| Avaya Co-Browsing Client  ZIP filename: SharingPackage_Javascript- 3.6.0.0.0600032.zip |                                           | PLDS ID: CB0000000014  MD5 Checksum: c87284eb91a18135936bf277ea139887      |

For installation and upgrade, see Avaya Co-Browsing Snap-In Reference Guide 3.6 release on <a href="https://support.avaya.com">https://support.avaya.com</a>.

# **Platform Interoperability**

Co-Browsing 3.6 is supported on the Avaya Breeze® Release 3.6 release only.

For line-up and installation information see *Avaya Breeze®* documentation on <a href="https://support.avaya.com">https://support.avaya.com</a>.

# Avaya Breeze®

| Product                                   | Version | Deployment                | Software                         |
|-------------------------------------------|---------|---------------------------|----------------------------------|
| Avaya Breeze® Platform OVA 3.6.0.1.360106 | OVA     | Breeze-3.6.0.1.360106.ova |                                  |
|                                           |         | ISO                       | aus-installer-3.6.0.1.360106.iso |

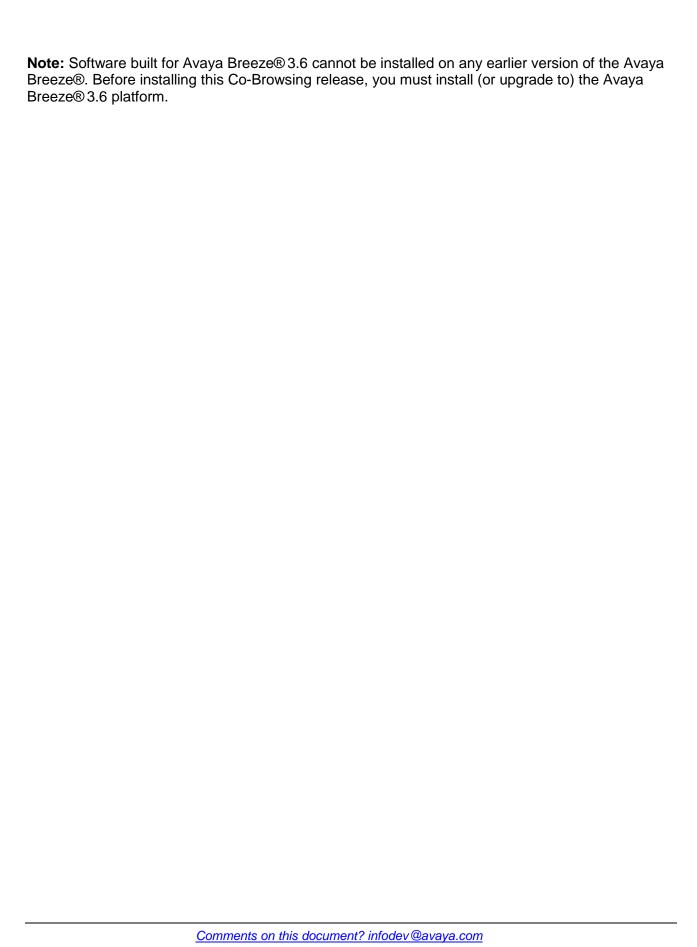

# Chapter 4: Avaya Technical Support contact information

You can contact Avaya Interaction Center Technical Support through Internet, e-mail, or telephone. To contact Avaya Interaction Center support by telephone, call at one of the following numbers:

| Location                                     | Contact Number                  |  |
|----------------------------------------------|---------------------------------|--|
| Global Support Services (GSS)                | +1 800 242 2121                 |  |
| Canada Customer Care Center                  | +1 800 387 4268                 |  |
| Remote Service Center Hungary                | +36 1238 8807                   |  |
| Caribbean and Latin America                  | +1 786 331 0860                 |  |
| EMEA Services - Post Sales Technical Support | +31 70 414 8720                 |  |
| Asia/Pacific Regional Support Center         | +800 2 28292 78 / +65 6872 5141 |  |
| India                                        | +0080066501243                  |  |

For details on contact information, visit http://support.avaya.com/